# **ADAS\* (Adabas SVC) System Messages**

# **Overview of Messages**

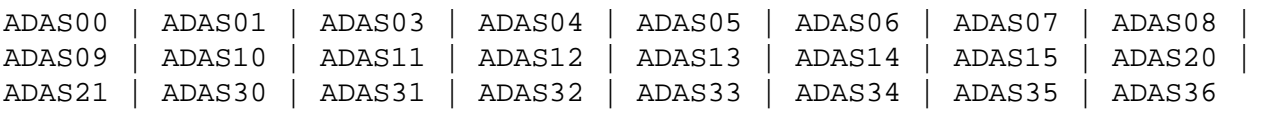

# <span id="page-0-0"></span>**ADAS00 SIRMVS (** *yyyy - mm - dd***, SM=***level***, ZAP=***zap-number***)**

**Explanation** ADASIR has executed.

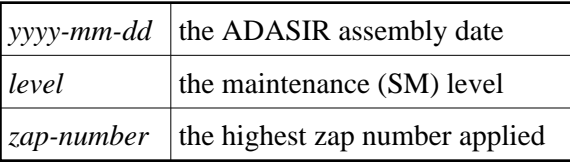

<span id="page-0-1"></span>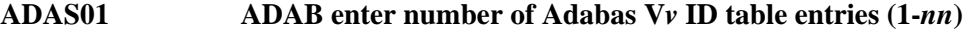

- **Explanation** ADASIR found an invalid ID table entry.
- Action Enter the decimal ID table value. ADASIR operation continues.

# <span id="page-0-2"></span>**ADAS03 ADAB Adabas V***v* **ID table for SVC** *svc* **initialized**

- **Explanation** ADASIR has installed the Adabas SVC and acquired the necessary storage successfully.
- <span id="page-0-3"></span>**ADAS04 ADAB Adabas V***v* **ID table initialization error**
- **Explanation** ADASIR detected one of the following possible errors:
	- IDT GETMAIN failure
	- a nonzero return code from ADASVC on the 56 call
	- ADASIR did not set the SSCTSUSE
	- the operator terminated ADASIR
	- ADASIR detected a non-VS1 environment
- <span id="page-0-4"></span>Action **ADASIR** terminates, freeing any resources acquired.

<span id="page-1-3"></span><span id="page-1-2"></span><span id="page-1-1"></span><span id="page-1-0"></span>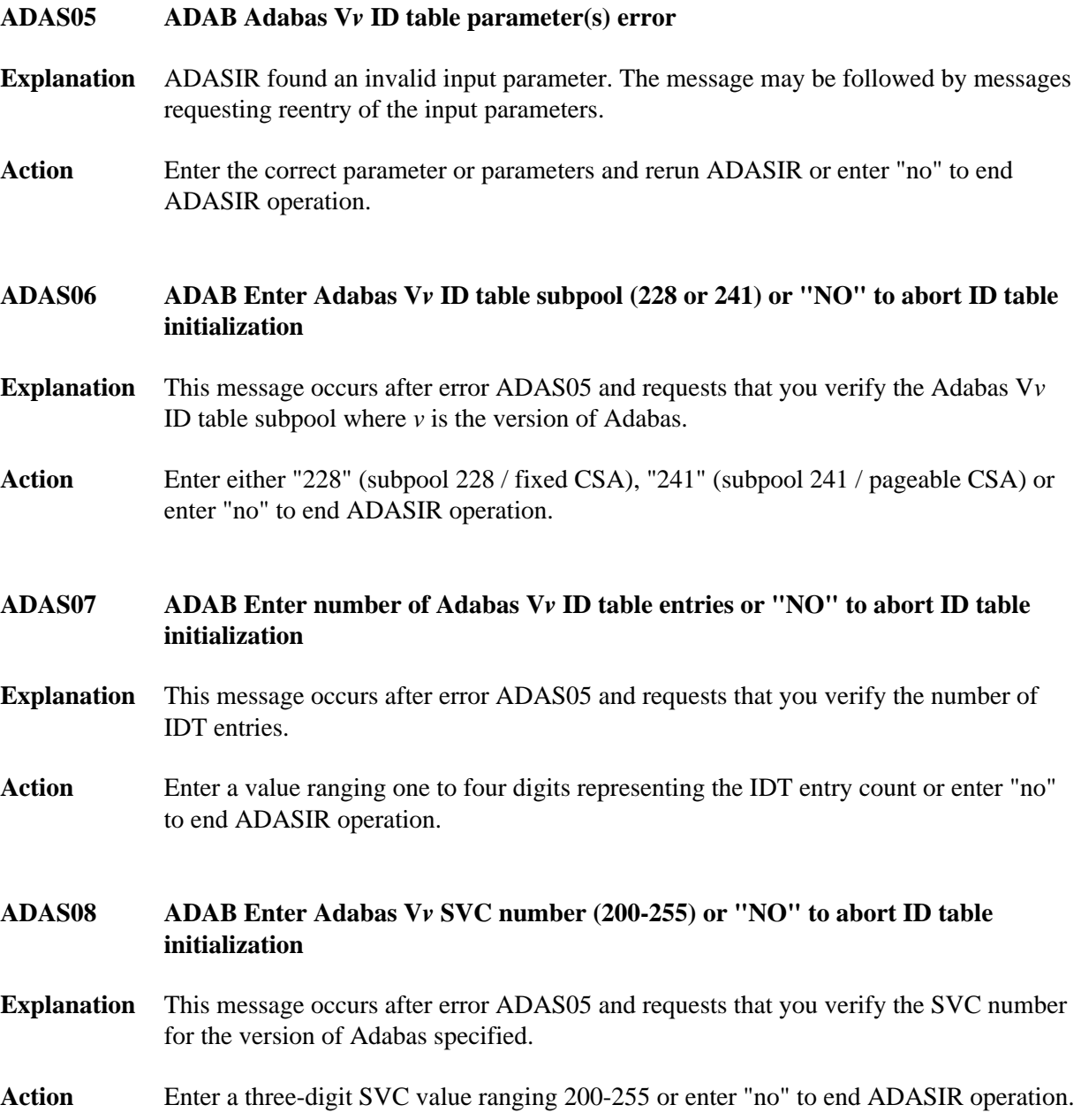

#### **ADAS09 ADAB Adabas V***v* **SVC** *svc* **table entry at** *svc-addr* **invalid is** *bad-entry bad-entry* **should be** *good-entry good-entry*

**Explanation** This and any associated ADAS*nn* messages occur when ADASIR finds an incorrect SVC table entry or when message ADAS14 was answered with "p" (prompt option). The variable values in the message have the following meanings:

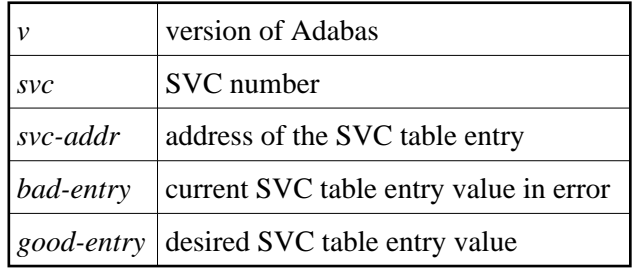

**Action** ADASIR follows this message with message ADAS10 asking if the SVC entry in error should be changed to the desired value.

<span id="page-2-0"></span>**ADAS10 ADAB should SVC table entry be changed ('Y') or should Adabas ID table initialization be aborted ('N')**

- **Explanation** This message occurs after message ADAS09 and requests that you confirm a change of the SVC table entry in error to a desired value proposed by ADASIR.
- **Action** Enter "Y" (yes) to update the SVC entry. Entering any other value leaves the SVC entry as it was.

# <span id="page-2-1"></span>**ADAS11 ADAB Adabas V***v* **ID table for SVC** *svc* **initialized with** *cccc* **entries IDT:***address* **IDTExt:***address* **FIIBS:***address* **SVC:***address* **VRS:***vrs* **DATE:***date*

- **Explanation** SVC with the number *svc* has been installed and the ID table storage for a count of *cccc* entries was successfully allocated. The addresses of the SVC, major CSA data structures, and the release and assembly date for the SVC are also provided in the message.
- <span id="page-2-2"></span>Action No action is required for this informational message.

#### **ADAS12 ADAB Adabas V***v* **ID table initialization error** *n*

**Explanation** ADASIR detected error *n*, where *n* is one of the following:

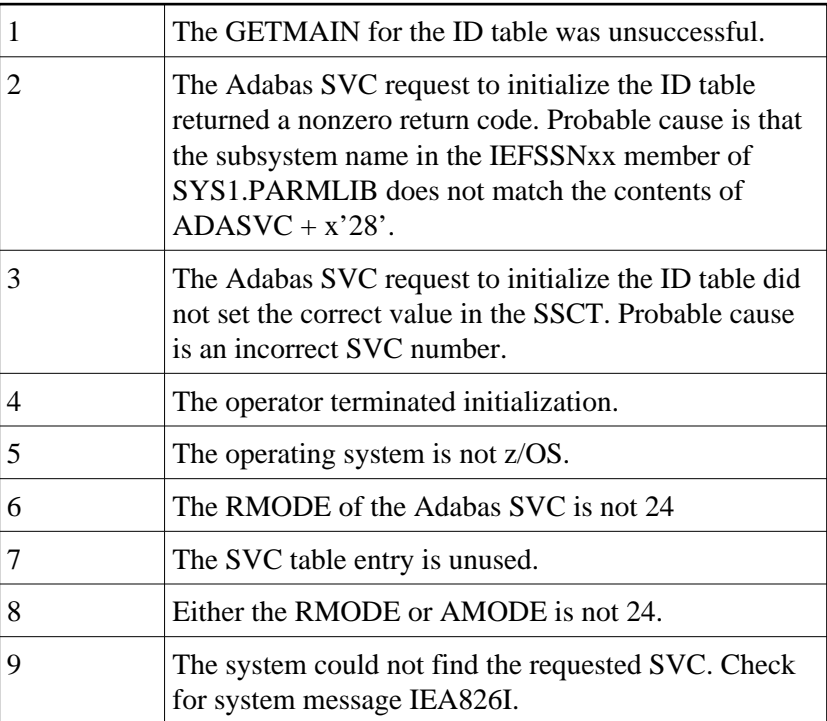

The table entry for the Adabas SVC does not contain the address of the SVC for the specified version of Adabas. An attempt was made to install a previous version SVC using the ADASIR of the specified version.

![](_page_3_Picture_143.jpeg)

Action Correct the error condition and re-IPL (if necessary) or rerun ADASIP.

#### <span id="page-3-0"></span>**ADAS13 ADAB leave message ADAS11 or ADAS12 (N or Y)**

- **Explanation** ADASIR keeps the display of the previous ADAS11 or ADAS12 message on the screen if you specify "Y"; otherwise, the message display is removed and lost.
- <span id="page-3-1"></span>Action Enter "Y" to keep the message display; otherwise, the message is removed.

#### **ADAS14 ADAB prompt operator to update SVC table entry N or P**

- **Explanation** This message asks whether the operator should be prompted to update the SVC table entry  $(P)$  or not  $(N)$ .
- **Action** Enter "P" to prompt the operator for the SVC table entry; messages ADAS09 and ADAS10 occur when "P" is entered. Enter "N" (no prompt) to let ADASIR select the SVC value; message ADAS15 occurs when "N" is entered.

#### <span id="page-4-0"></span>**ADAS15 ADAB SVC** *svc* **table entry changed without prompting operator**

**Explanation** SVC *svc* was changed without a prompt being sent to the operator.

#### <span id="page-4-1"></span>**ADAS20 At** *address***,** *length* **bytes** *action area-description*

**Explanation** When ADASIP refreshes an existing Adabas SVC, the common storage area (CSA) associated with the old SVC load module and its associated IDT-related structures is released. If a PLXCB is found, its components are released as well. This message appears for each attempt to release storage:

![](_page_4_Picture_184.jpeg)

#### <span id="page-4-2"></span>**ADAS21 Replaced SVC CSA not released,** *nn* **pending resource managers**

**Explanation** ADASIP is being used to reinstall a copy of the ADABAS SVC, replacing an existing instance that was installed in CSA with ADASIP. ADASIP cannot release the CSA storage used by the existing instance because one or more z/OS Resource Manager routines may be pending.

**Action** ADASIP installs the new SVC instance and does not release the CSA used by the previous instance.

<span id="page-5-4"></span><span id="page-5-3"></span><span id="page-5-2"></span><span id="page-5-1"></span><span id="page-5-0"></span>![](_page_5_Picture_148.jpeg)

![](_page_6_Picture_147.jpeg)

**Explanation** The Software AG Vector Table (SAGVT) is an internal z/OS CSA structure anchored in a CVT-based field assigned by IBM to Software AG. During SVC installation and initialization, Adabas SVC processing found an entry in Software AG's assigned anchor slot that did not point to a valid SAGVT. This may be because another vendor's product is using Software AG's assigned slot or the storage was corrupted.

> The invalid address and 32-bytes of storage at that address are dumped and included in the message to aid in problem determination. The SAGVT anchor slot is cleared. Expect a subsequent [ADAS35](#page-6-0) message as a new SAGVT is installed.

This message appears in red on the operator's console and does not scroll off the display.

Action Contact your Software AG technical support representative.

# <span id="page-6-0"></span>**ADAS35 SAGVT {***installed***|***reinstalled***}**

**Explanation** The Software AG Vector Table (SAGVT) is an internal z/OS CSA structure anchored in a CVT-based field assigned by IBM to Software AG. During SVC installation and initialization, Adabas SVC processing did not find a usable SAGVT.

> If the IBM-assigned pointer to the SAGVT is zero, a new SAGVT is allocated and installed.

If the IBM-assigned pointer to the SAGVT identifies a SAGVT version older than the one known to the installing ADASVC program, the SAGVT is reinstalled, replacing the older one.

Action No action is required for this informational message.

#### <span id="page-6-1"></span>**ADAS36 Service ABTERM resource manager task term cleanup**

- **Explanation** A z/OS resource manager recovery routine was entered after a server address space ABEND to POST any incomplete commands and release the IDTE.
- Action No action is required for this informational message.